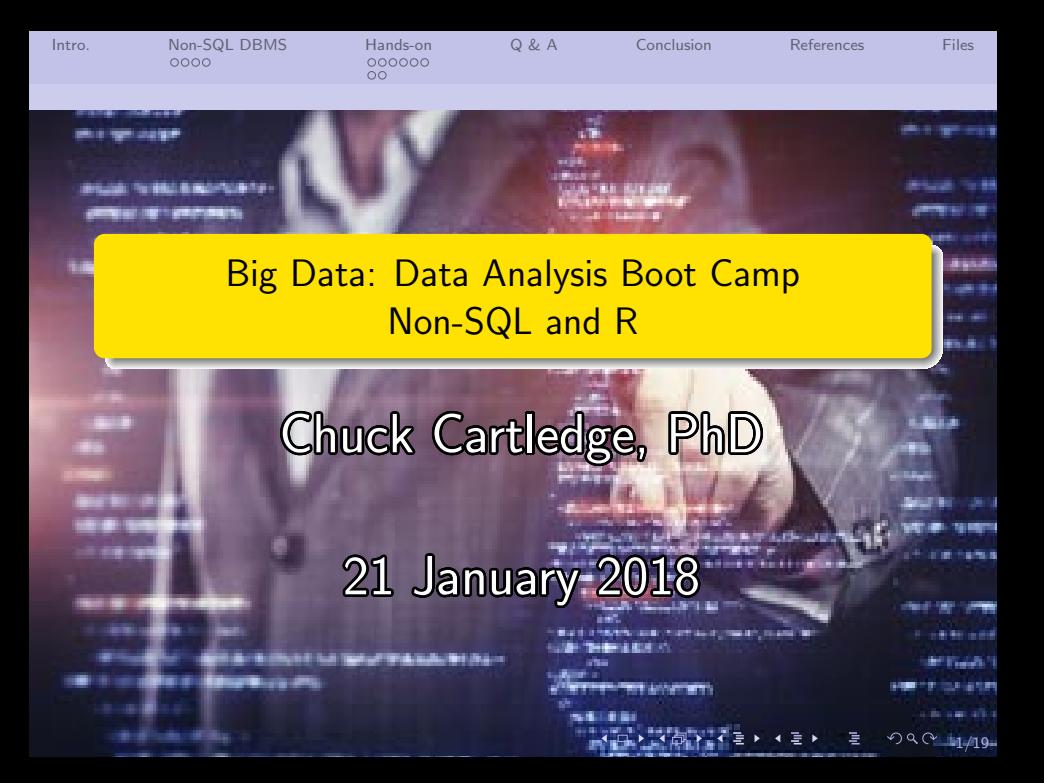

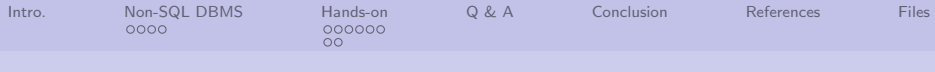

# Table of contents (1 of 1)

### [Intro.](#page-2-0)

- 2 [Non-SQL DBMS](#page-3-0)
	- [Classic Non-SQL databases](#page-3-0)
- 3 [Hands-on](#page-7-0)
	- [Airport connections as a](#page-7-0) [graph database](#page-7-0)
	- [Summary](#page-13-0)
		- **•** [Strengths and weaknesses](#page-13-0)

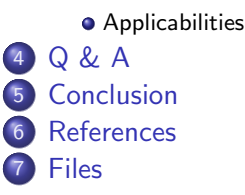

4 ロ ▶ 4 레 ▶ 4 로 ▶ 4 로 ▶ 그로 → 9 Q ① - 2/19

<span id="page-2-0"></span>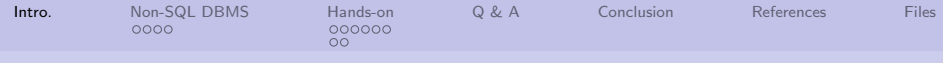

# What are we going to cover?

- **4** Brief overview of different Non-SQL technologies
- <sup>2</sup> Revisit our airport service data
- <sup>3</sup> Ask, and answer some questions about the airports

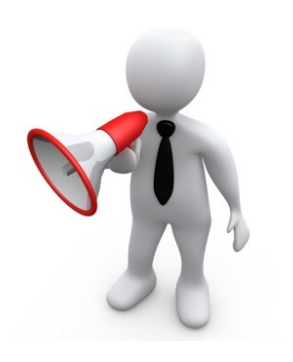

3/19

<span id="page-3-0"></span>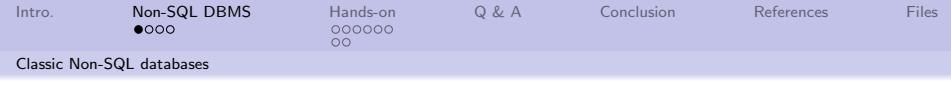

### Words from the past.

Bring up the attached Polyglot Persistence presentation. We'll be looking at pages  $1 - 22$ .

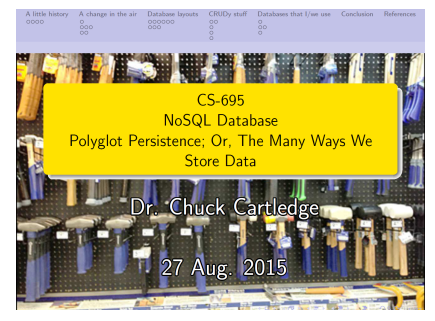

Attached file.

**K ロ ▶ K 레 ▶ K 코 ▶ K 코 ▶ 『코』 ◆ 9 Q ①** 

4/19

<span id="page-4-0"></span>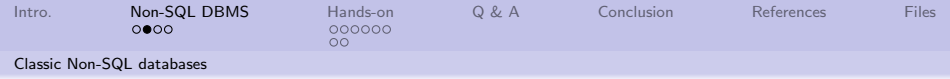

## Same image.

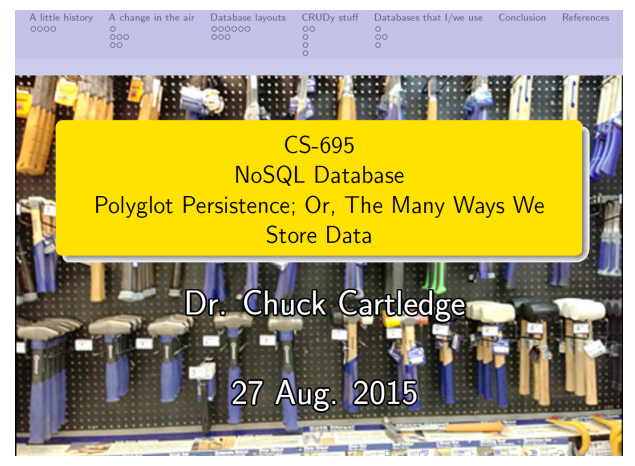

Attached file.

<span id="page-5-0"></span>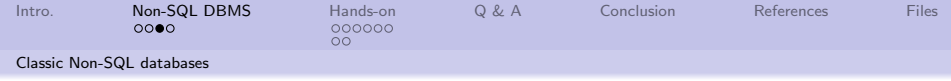

#### Finding a "friend of a friend"

A common question is: who is a friend of a friend? It comes up in all sorts of relationship type questions. Not only interpersonal; but also organizational, system analysis, law, etc.

Easily answered in some languages, harder in others.

#### **Searching Friends** SQL/MvSQL vs. Gremlin/Neo4i

What are the names of Rand Fitzpatrick's friends?<sup>45</sup>

nysql> SELECT friend.inV. b. value FROM friend. metadata as a. metadata as b WHERE a. key='name' AND a, value='Rand Fitzpatrick' AND a vertex=friend.outV AND b.vertex=friend.inV AND b. kev='name': 97 roys in set  $(0.32 \text{ sec} - 320 \text{ cm})$ 

gremlin> g:key('name','Rand Fitzpatrick')/outE[@label='friend']/inV/@name 97 results returned  $(0.00258 \text{ sec} - 25.88 \text{ ms})$ 

#### Image from [\[1\]](#page-17-1).

4 ロ ▶ 4 @ ▶ 4 로 ▶ 4 로 ▶ - 로 - 9 Q Q - 6/19

<sup>&</sup>lt;sup>45</sup>When in cache (through repeated, identical querying), SQL/MySQL evaluates in ~0.005 seconds (5ms) and Gremlin/Neo4j evaluates in  $\sim 0.0002$  seconds (0.2ms).

<span id="page-6-0"></span>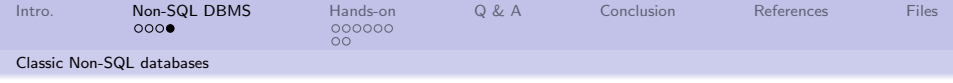

# Same image.

#### **Searching Friends** SQL/MySQL vs. Gremlin/Neo4i

```
What are the names of Rand Fitzpatrick's friends?<sup>45</sup>
```

```
mysql> SELECT friend. inV, b._value FROM friend, metadata as a,
       metadata as b WHERE a. key='name' AND
       a._value='Rand Fitzpatrick' AND a.vertex=friend.outV AND
       b.vertex=friend.inV AND b. key='name':
97 rows in set (0.32 sec -- 320.0 ms)
```

```
gremlin> g:key('name','Rand Fitzpatrick')/outE[@label='friend']/inV/@name
97 results returned (0.00258 sec -- 25.88 ms)
```
<sup>&</sup>lt;sup>45</sup>When in cache (through repeated, identical querying), SQL/MySQL evaluates in  $\sim$ 0.005 seconds (5ms) and Gremlin/Neo4j evaluates in  $\sim$ 0.0002 seconds (0.2ms).

<span id="page-7-0"></span>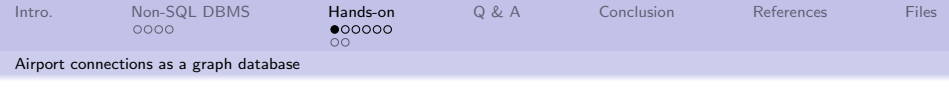

#### Revisit our airport data.

We're going to look at the airport data in a different way. Airports become nodes (or vertices) Service become edges (or arcs) Load the attached file.

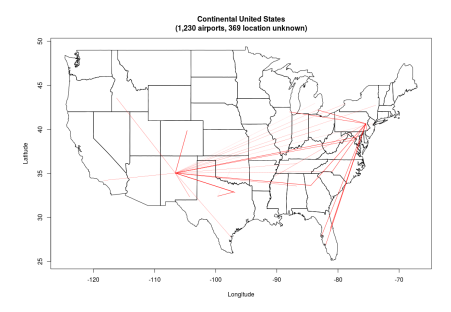

4 ロ ▶ 4 @ ▶ 4 할 ▶ 4 할 ▶ - 할 - 19 의 이야 - 8/19

<span id="page-8-0"></span>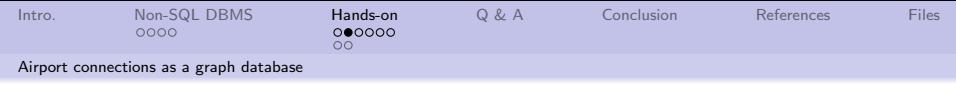

## Overview of the program

<sup>1</sup> By default the database is reset each time main() is executed

```
resetDB <− TRUE
2 if (resetDB = TRUE)
\frac{3}{4}d < init Database (graph, limit=NULL)
\overline{5}
```
<sup>2</sup> main() prints the time to find different paths through the database

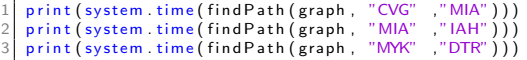

#### <sup>3</sup> main() finds the "friend of a friend" from a selected airport

print ( system . time ( find Friend Of Friend ( graph , "MIA" ) ) )

<span id="page-9-0"></span>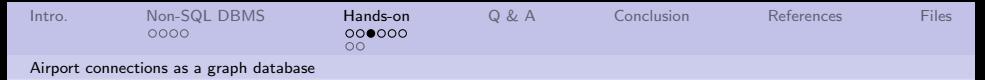

## A few database initialization details

**1** Need to ensure that Airport nodes are unique

add Constraint (graph, "Airport", "name")

**2** Create the airport location file and load a subset into the database

 $1$  create Text File (airport Location File, airport Location URL, overwrite=TRUE) 2 temp <- read.csv (file=airportLocationFile, header=FALSE) 3| temp <− temp[,c("V5", "V7", "V8", "V9")]<br>4| colnames(temp) <− c("name", "lat", "lon", "el")  $temp \le -$  temp  $\left[ !$  duplicated (temp\$name), ] 6 write . table (temp, file=tempFile, append=FALSE, sep=",", col.names=TRUE, row . names=FALSE , qmethod=NULL) command < sprintf ("USING PERIODIC COMMIT 10000 load csv with headers from ' file :  $/$ / $\%$ s' as line merge (d: Airport {name: line . name, lat: line . lat,  $\lceil$ lon : line,  $\lceil$ lon , el : line, el  $\lceil$ )", tempFile ) 8 dumpObject ( system . time ( cypher ( graph , command ) ), comment=" Creating airport info nodes")

<span id="page-10-0"></span>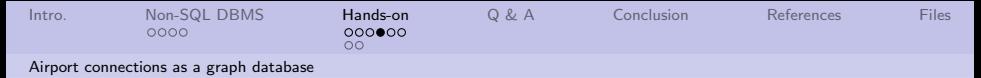

### A few database initialization details

#### **1** Resulting in:

#### [1] " Creating airport info nodes - Dumping the object: system.time( cypher (graph, command)) ( of type: double, class: proc\_time)"  $\begin{array}{c|cc}\n2 & \text{user} & \text{system} & \text{elapsed} \\
3 & 0.008 & 0.004 & 0.675\n\end{array}$  $0.008$   $0.004$   $0.675$

#### 2 The origin and destination data is loaded and cleaned

```
| unzip (flight Data Zip File Name, files = flight Data File Name, exdir = temp Dir )
2 unzip File Name <− file path (tempDir, flight Data File Name)<br>3 print (sprintf ("Conving \%s to local file system directo
  print ( sprintf (" Copying \% to local file system directory : \%s"
          unzipFileName, tempDir))
4 temp <- read.csv(file=unzipFileName, header=TRUE, sep=",")
 \times temp \times temp [-8]6 df \leq - data frame (temp$ORIGIN, temp$DEST)
 \vert colnames ( df ) < - c (" ORIGIN", " DEST" )
8 originNumberOfRows < - nrow (df)
9 \mid df \leftarrow df \mid ! duplicated (df),
```
<span id="page-11-0"></span>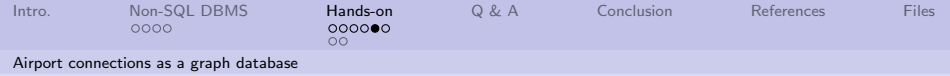

## A few database initialization details

#### **4** Chunks of data are loaded for (i in 1: ( $length$  (chunks)  $-1$ )) 2 write  $(x=c)$  '" src"," dest" ', paste0 (df\\$ORIGIN [chunks [i] : (chunks [i +1] –  $1) |$ , ",", df\\$DEST) [ chunks  $[i]$  :  $($  chunks  $[i+1] - 1) | )$ , file=tempFile ) 3 command < sprintf ("USING PERIODIC COMMIT 10000 load csy with headers from 'file://\%s' as line merge (s:Airport {name:line.src}) merge  $(d: Airport \{name: line . dest \})"$ , tempFile)  $4 \text{ number of interest}$  dumpObject ( system, time ( cypher ( graph , command ) ), comment= sprint f ( " Creating nodes ( pass  $\%.0 f$  of  $\%.0 f$  ", i , ( length ( chunks ) - 1 ) ) 5 command < sprintf ("USING PERIODIC COMMIT 10000 load csy with headers from ' file :  $/$ / $\%$ s' as line match (s: Airport {name: line . src }), (d: Airport {name: line . dest }) create  $(s)$  -[r: Services {edge: 1}  $\rightarrow$  (d ) ", tempFile) 6 dumpObject ( system . time ( cypher ( graph, command ) ), comment=" Creating relationships")

<sup>2</sup> Resulting in:

[1] " Creating relationships – Dumping the object: system.time(cypher(  $graph, command)$  ( of type: double, class: proc\_time)"  $\begin{array}{ccc} 2 & \text{user} & \text{system} & \text{elapsed} \\ 3 & 0.016 & 0.000 & 0.419 \end{array}$  $0.016$   $0.000$   $0.419$ 

12/19

The database is now ready for use.

<span id="page-12-0"></span>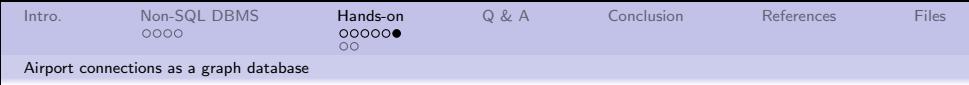

# Ways to modify the Airport program.

A CYPHER $^1$  statement or  $\mathsf{R}^2$  can be used to query or modify the database, and R can be used for the numeric heavy lifting.

- Use distance between airports as a metric to find the "diameter" of the graph.
- **•** Find the connectiveness (degree) distribution of the airports.
- Use an airport's connections (degreeness) to identify the "most important" airport (may not be the one with the highest degree).
- Find the path between "interesting" airports, and then remove an airport along the path. Is there another path from the source to the destination?
- **•** Update the missing location information.

 $^{\rm 1}$ https://neo $4$ j.com/docs/developer-manual/current/cypher/

<sup>2</sup>ls( "package:RNeo4j" )

<span id="page-13-0"></span>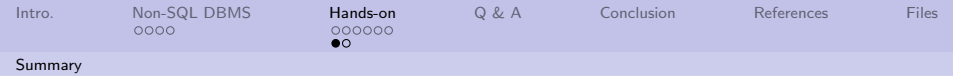

# Good and not so good

Strengths:

- $\bullet$  A graph database  $-$  typeless, schemaless, unstructured relationships
- Large capacity (~34.4 billion nodes, and relationships)
- ReSTful interfaces means lots of different language support

Weaknesses:

- Graph terminology is not consistent node vs. vertex, arc vs. edge, etc.
- Sharding is not supported
- 14/19 12 12 12 14/19 14/19 • Licensing may be an issue for production applications

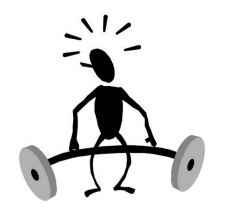

<span id="page-14-0"></span>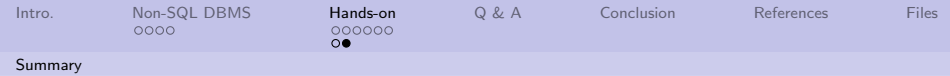

# Good for, and not so good for

Good fit;

- Anything that can be represented as a "social graph"
- Any "link rich" domain
- Routing, dispatch, and location based services (getting from A to B)
- Recommendation engines ("also bought" statements)

Not so good fit:

When updating "all" items in a DB (requires total graph traversal)

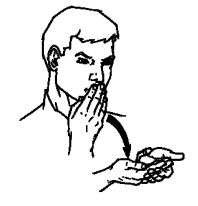

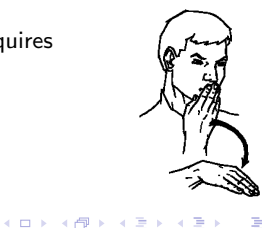

<span id="page-15-0"></span>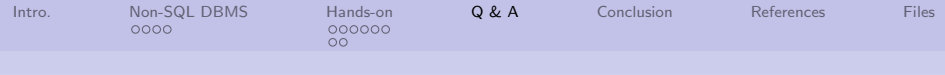

Q & A time.

Q: How many marketing people does it take to change a light bulb?

A: I'll have to get back to you on that.

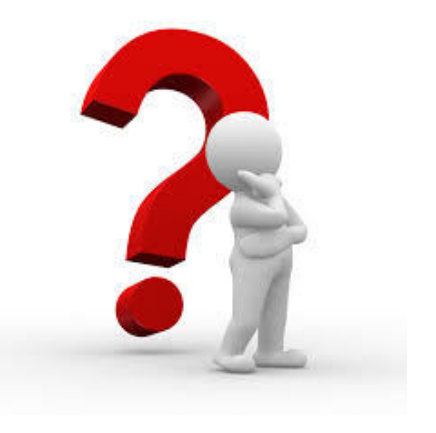

1日 → 1日 → 1월 → 1월 → 1월 → 19 → 16/19

<span id="page-16-0"></span>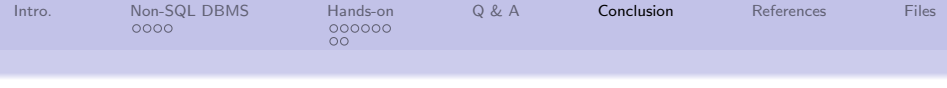

## What have we covered?

- Talked about different types of No-SQL database technologies and what they are good for
- "Played" with the airport service data as a graph database
- **Asked and answered some** questioned geared towards graph database technology

**ISTHIS** 11 | 1 | 1 | 1 | 1

17/19 12 12 12 12 12 12 12 12 13 14 15 16 17 17 18

Next: Looking at crime data

<span id="page-17-0"></span>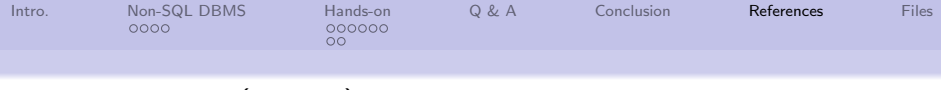

# References (1 of 1)

<span id="page-17-1"></span>[1] Marko A. Rodriguez, Problem-Solving using Graph Traversals, [https://www.slideshare.net/slidarko/](https://www.slideshare.net/slidarko/problemsolving-using-graph-traversals-searching-scoring-ranking-and-recommendation/88-Searching_Friends_SQLMySQL_vs_GremlinNeo4jWhat) [problemsolving-using-graph-traversals-searching](https://www.slideshare.net/slidarko/problemsolving-using-graph-traversals-searching-scoring-ranking-and-recommendation/88-Searching_Friends_SQLMySQL_vs_GremlinNeo4jWhat)[scoring-ranking-and-recommendation/88-Searching\\_](https://www.slideshare.net/slidarko/problemsolving-using-graph-traversals-searching-scoring-ranking-and-recommendation/88-Searching_Friends_SQLMySQL_vs_GremlinNeo4jWhat) [Friends\\_SQLMySQL\\_vs\\_GremlinNeo4jWhat](https://www.slideshare.net/slidarko/problemsolving-using-graph-traversals-searching-scoring-ranking-and-recommendation/88-Searching_Friends_SQLMySQL_vs_GremlinNeo4jWhat), 2010.

18/19

<span id="page-18-0"></span>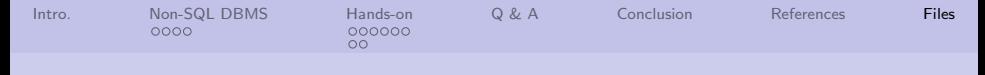

## Files of interest

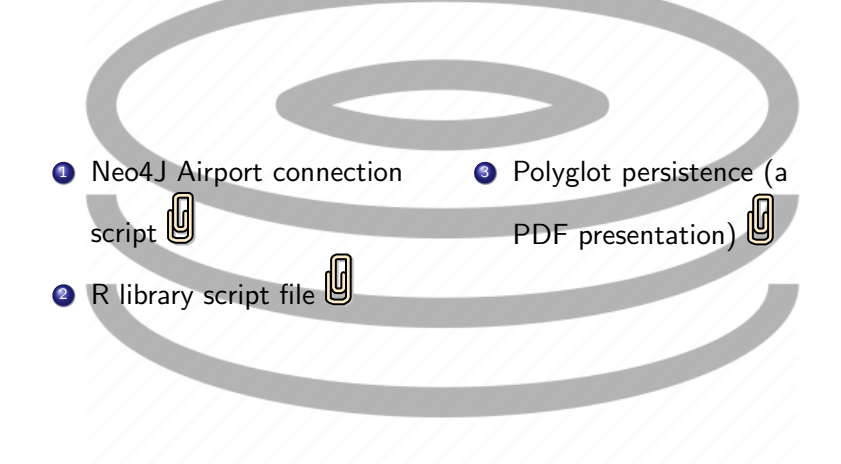

 $CD$ 

 $990 - 19/19$ 

Э× 重